## Tips & Tricks on Tuning MySQL Performance

Shlomi Noach

Interbit T & C

Java Tech Day Israel, June 2009

## **Performance tuning**

- One of the last things to tune.
- Data types, Schema structure, Queries: usually have more impact.
- However...

## Sometimes you're on the edge

- You may be suffering high spikes of usage
- You may be scaling faster than you thought
- You need to minimize downtime

## **InnoDB transaction logs**

- Transactions are written both to buffer pool and to transaction logs.
- Buffer pool is not flushed on transaction commit.

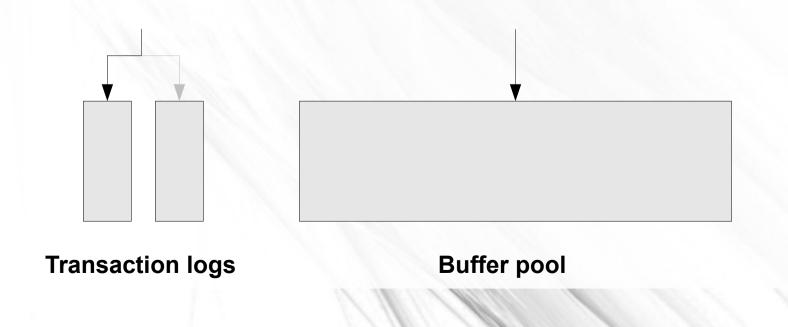

## **InnoDB transaction logs**

- The smaller the transaction log, the more frequently page flush must occur on the buffer pool.
- The smaller the transaction log, the more random I/O operations occur.
- The larger the transaction log, the more data it contains, alleviating the need to flush the pool.
- The larger the transaction log, the more serial I/O operations occur.

# Large transaction logs have downsides

- The larger the transaction log, the longer it will take for crash recovery.
- Very large transaction logs (hundreds of MB up to few GB) can make for *many hours* of recovery time.
- A trade-off must take place.

# Calculating desired transaction log size

- Check for log sequence number in SHOW ENGINE INNODB STATUS.
  - mysql> pager grep sequence -
  - mysql> SHOW ENGINE INNODB STATUS\G
    SELECT SLEEP(60); SHOW ENGINE
    INNODB STATUS\G
  - Log sequence number 184 4145541287

Log sequence number 184 4150607829

# How much transactional MB do we write per hour?

- (4150607829-4145541287)\*60/1024/1024 = 290 MB/Hr
- If we want to be able to recover within one hour, the combined transaction log size must not exceed 290MB

## Need to restart?

- Restarting an InnoDB MySQL server (change of parameters, upgrade, machine reboot), may take a while.
- First attempt to minimize shutdown time is to set innodb\_fast\_shutdown.
- But this will be costly on next startup.

## Gradual shutdown

#### set global innodb\_max\_dirty\_pages\_pct=0;

- Will cause InnoDB to keep less dirty pages in memory. InnoDB will flush pages frequently.
- Reaching 0 is not possible on loaded server.
- Server is still up and responsive during this time.
- Upon shutdown, there's less flushing to do, hence shutdown is faster.

## Helping out some more

#### SHOW OPEN TABLES;

- Manually execute FLUSH TABLE T for each T in list of open tables.
- Will lock each table on turn.

## Query cache

- Allows for caching query results.
- A query's result can be stored in the query cache, to be directly served to a later identical query, without reading actual table data.

## Query cache

- Allows for caching query results.
- A query's result can be stored in the query cache, to be directly served to a later identical query, without reading actual table data.

## How good is my query cache?

| mysql> SHOW GLOBAL STATUS I                                | LIKE 'qcache%';      |
|------------------------------------------------------------|----------------------|
| Variable_name                                              | Value                |
| Qcache_free_blocks<br>  Qcache free memory                 | 2  <br>  66066864    |
| Qcache_hits<br>  Qcache_inserts                            | 2951917  <br>1657123 |
| Qcache_lowmem_prunes                                       | 0                    |
| <pre>  Qcache_not_cached   Qcache_queries_in_cache  </pre> | 130096  <br>16       |
| Qcache_total_blocks                                        | 47                   |

## But comparing consequent status:

Doesn't look too good now...

| <pre>+   Variable_name +</pre>  | +<br>  Value  |  |
|---------------------------------|---------------|--|
| Qcache_hits<br>  Qcache_inserts | 10  <br>  257 |  |

## Query cache

- Incurs management overhead.
- Has a single locking mutex.
- Busy multicore system may suffer from using query cache.
- Consider using Memcached instead.

### Memcached

- An application level caching server.
- Has client API for all major programming languages.
- Has client API for MySQL: memcached functions for MySQL.
- Can be utilized by stored procedures or triggers for cache invalidation, for example.

SELECT memc\_set('mykey', 'The answer is 42'); SELECT memc\_delete('mykey')INTO @discard;

## Table cache

- Caches table file descriptors.
- Usually should be very large (e.g. in the thousands)
- When schema contains huge amount of tables (e.g. ~ millions), table cache becomes bottleneck.

## **Table cache**

- Like query cache, has global, single mutex.
- When flushing old tables from cache, LRU algorithm requires mutex lock.
- Time to hold lock is in proportion to cache size.
- When DB has too amny tables, consider reducing table cache size.
- Flushing will still occur, but with smaller lock contention periods.

## Thank you!

Visit http://openark.org